## EAll reptiles

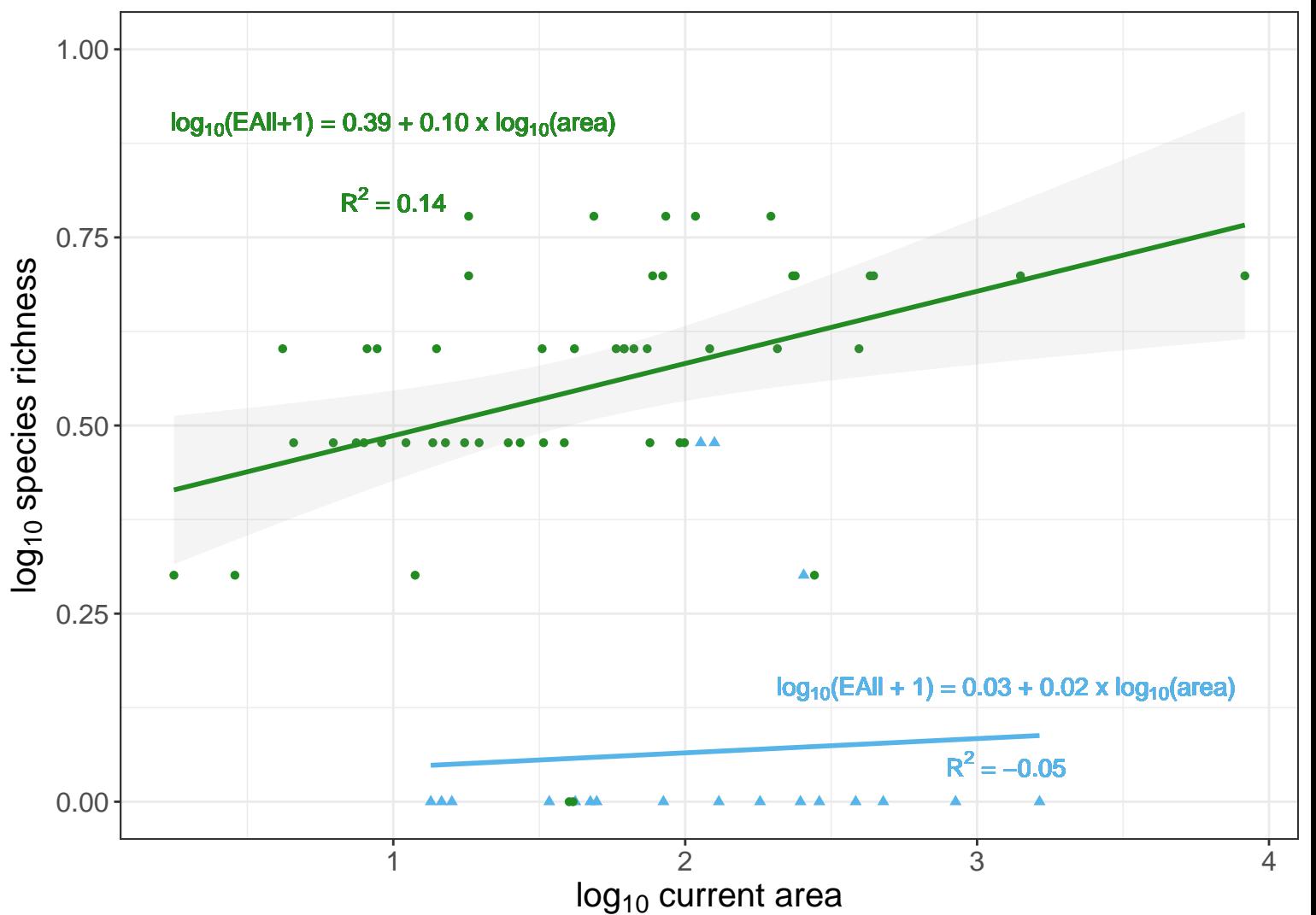